# **Bootstrap By Example**

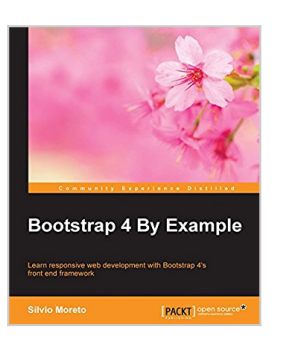

By Silvio Moreto

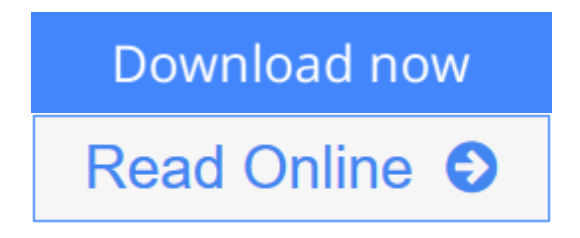

**Bootstrap By Example** By Silvio Moreto

**Master Bootstrap 4's frontend framework and build your websites faster than ever before**

# **About This Book**

- Become an expert in Bootstrap framework, and speed up front-end development and prototyping through real-life examples
- An applied guide exploring two web applications such as Twitter and Dashboard from scratch
- Hands on the Bootstrap version 4 even before the official release

## **Who This Book Is For**

If you are a frontend developer with no knowledge of Bootstrap, then this book is for you. Basic knowledge of HTML, CSS, and JavaScript is expected, as well as a reasonable understanding of web frameworks, such as jQuery.

## **What You Will Learn**

- Discover how to use Bootstrap's components and elements, and to customize them for your own projects
- Understand the framework's usage in the best way with the recommended development patterns
- Create web pages for any kind of device like tablet, mobile, computer, etc.
- Construct a Twitter app by exploring the advanced bootstrap components like Breadcrumbs, Pagination, Media objects, and so on
- Combine the power of JavaScript with your Bootstrap app for more functionality
- Create a Dashboard web app using Bootstrap's JavaScript plugins
- Learn the difference between Bootstrap's version 3 and 4 of the framework
- Extend your knowledge on Bootstrap's external plugins, their incorporation and usage

### **In Detail**

Bootstrap is a free, open source collection of tools that helps developers create websites or web applications. It provides a faster, easier, and less repetitive solution to designing and building applications. Before Bootstrap's release, it was necessary to import a variety of libraries into your project that offered different components and features for web interface development. Plus with the increased popularity of smartphones there were lack of libraries that could handle the responsiveness of a web page. Bootstrap's existence let it quickly become famous as a front-end framework that offered a wide set of tools from page grid up to components that render a web page in the best possible way for any device.

This book will be a tutorial covering various examples as well as step-by-step methodology to create interesting web applications using Bootstrap and to understand the front-end framework to its core.

We begin with an introduction to the Bootstrap framework and setting up an environment to build a simple web page. We then cover the grid system, basic Bootstrap components, HTML elements, and customization components for responsive and mobile first development. This is presented by creating a beautiful Landing page sample. You will also learn how to create a web application like Twitter by using the full set of components offered in the framework. Finally, you will learn to create a dashboard web app, using Bootstrap to its finest potential including component customizations, event handling, and external library integration. All these examples are explained stepby-step and in depth, while covering the versions 3 and the most recent version 4 of Bootstrap. So, you will be in the state of the art for front-end development.

By the end of this book, you will be familiar with the development of a plugin for the framework and Bootstrap's world which is popular for fast paced front-end web development, used in countless projects all over the world, and now yours.

### **Style and approach**

This is a step-by-step guide that closely focuses on developing web applications in most objective way solving real-life problems with Bootstrap. It covers two sample web applications, which are explained in detail.

- **L** [Download](http://mbooknom.men/go/best.php?id=B016OQOO9Q) [Bootstrap By Example ...pdf](http://mbooknom.men/go/best.php?id=B016OQOO9Q)
- **[Read Online](http://mbooknom.men/go/best.php?id=B016OQOO9Q)** [Bootstrap By Example ...pdf](http://mbooknom.men/go/best.php?id=B016OQOO9Q)

# **Bootstrap By Example**

By Silvio Moreto

**Bootstrap By Example** By Silvio Moreto

### **Master Bootstrap 4's frontend framework and build your websites faster than ever before**

## **About This Book**

- Become an expert in Bootstrap framework, and speed up front-end development and prototyping through real-life examples
- An applied guide exploring two web applications such as Twitter and Dashboard from scratch
- Hands on the Bootstrap version 4 even before the official release

## **Who This Book Is For**

If you are a frontend developer with no knowledge of Bootstrap, then this book is for you. Basic knowledge of HTML, CSS, and JavaScript is expected, as well as a reasonable understanding of web frameworks, such as jQuery.

## **What You Will Learn**

- Discover how to use Bootstrap's components and elements, and to customize them for your own projects
- Understand the framework's usage in the best way with the recommended development patterns
- Create web pages for any kind of device like tablet, mobile, computer, etc.
- Construct a Twitter app by exploring the advanced bootstrap components like Breadcrumbs, Pagination, Media objects, and so on
- Combine the power of JavaScript with your Bootstrap app for more functionality
- Create a Dashboard web app using Bootstrap's JavaScript plugins
- Learn the difference between Bootstrap's version 3 and 4 of the framework
- Extend your knowledge on Bootstrap's external plugins, their incorporation and usage

# **In Detail**

Bootstrap is a free, open source collection of tools that helps developers create websites or web applications. It provides a faster, easier, and less repetitive solution to designing and building applications. Before Bootstrap's release, it was necessary to import a variety of libraries into your project that offered different components and features for web interface development. Plus with the increased popularity of smartphones there were lack of libraries that could handle the responsiveness of a web page. Bootstrap's existence let it quickly become famous as a front-end framework that offered a wide set of tools from page grid up to components that render a web page in the best possible way for any device.

This book will be a tutorial covering various examples as well as step-by-step methodology to create interesting web applications using Bootstrap and to understand the front-end framework to its core.

We begin with an introduction to the Bootstrap framework and setting up an environment to build a simple

web page. We then cover the grid system, basic Bootstrap components, HTML elements, and customization components for responsive and mobile first development. This is presented by creating a beautiful Landing page sample. You will also learn how to create a web application like Twitter by using the full set of components offered in the framework. Finally, you will learn to create a dashboard web app, using Bootstrap to its finest potential including component customizations, event handling, and external library integration. All these examples are explained step-by-step and in depth, while covering the versions 3 and the most recent version 4 of Bootstrap. So, you will be in the state of the art for front-end development.

By the end of this book, you will be familiar with the development of a plugin for the framework and Bootstrap's world which is popular for fast paced front-end web development, used in countless projects all over the world, and now yours.

## **Style and approach**

This is a step-by-step guide that closely focuses on developing web applications in most objective way solving real-life problems with Bootstrap. It covers two sample web applications, which are explained in detail.

### **Bootstrap By Example By Silvio Moreto Bibliography**

- Sales Rank: #949390 in eBooks
- Published on: 2016-03-30
- Released on: 2016-03-30
- Format: Kindle eBook

**L** [Download](http://mbooknom.men/go/best.php?id=B016OQOO9Q) [Bootstrap By Example ...pdf](http://mbooknom.men/go/best.php?id=B016OQOO9Q)

**[Read Online](http://mbooknom.men/go/best.php?id=B016OQOO9Q)** [Bootstrap By Example ...pdf](http://mbooknom.men/go/best.php?id=B016OQOO9Q)

### **Editorial Review**

About the Author

#### **Silvio Moreto**

Silvio Moreto is a developer with more than 7 years of experience with frontend technologies and has created many websites and web applications using the Bootstrap framework. From simple pages to complex ones, he has always used the Bootstrap framework. Silvio is also the creator of the bootstrap-select plugin (http://silviomoreto.github.io/bootstrap-select/), which is a very popular plugin among the community. It is for replacing a selected element by a Bootstrap button drop-down element. Silvio foresaw that a plugin like this one was missing in the original framework, and it could be useful for the community. So he created the plugin, and the community helps him maintain it. Besides this, he is very active in the open source community, participating in some open source repository and issue communities, such as Stack Overflow. Also, he finished third in the worldwide Django Dash 2013 challenge.

### **Users Review**

#### **From reader reviews:**

#### **Mary West:**

What do you think of book? It is just for students as they are still students or the idea for all people in the world, the actual best subject for that? Just you can be answered for that concern above. Every person has distinct personality and hobby for every single other. Don't to be obligated someone or something that they don't wish do that. You must know how great along with important the book Bootstrap By Example. All type of book would you see on many methods. You can look for the internet options or other social media.

#### **David Jones:**

Now a day folks who Living in the era where everything reachable by connect with the internet and the resources inside can be true or not involve people to be aware of each details they get. How people have to be smart in receiving any information nowadays? Of course the reply is reading a book. Reading through a book can help men and women out of this uncertainty Information specifically this Bootstrap By Example book as this book offers you rich information and knowledge. Of course the details in this book hundred percent guarantees there is no doubt in it you may already know.

#### **Willie Wilson:**

This Bootstrap By Example usually are reliable for you who want to certainly be a successful person, why. The reason why of this Bootstrap By Example can be one of many great books you must have is definitely giving you more than just simple reading through food but feed a person with information that maybe will shock your prior knowledge. This book is usually handy, you can bring it almost everywhere and whenever your conditions both in e-book and printed types. Beside that this Bootstrap By Example forcing you to have an enormous of experience like rich vocabulary, giving you demo of critical thinking that we all know it useful in your day pastime. So , let's have it and enjoy reading.

#### **Alexander Taylor:**

This Bootstrap By Example is great book for you because the content that is full of information for you who else always deal with world and still have to make decision every minute. That book reveal it data accurately using great coordinate word or we can claim no rambling sentences inside. So if you are read the idea hurriedly you can have whole details in it. Doesn't mean it only provides straight forward sentences but tricky core information with beautiful delivering sentences. Having Bootstrap By Example in your hand like having the world in your arm, details in it is not ridiculous one. We can say that no guide that offer you world in ten or fifteen moment right but this publication already do that. So , it is good reading book. Hello Mr. and Mrs. stressful do you still doubt that?

# **Download and Read Online Bootstrap By Example By Silvio Moreto #Z9MSB15VHKA**

# **Read Bootstrap By Example By Silvio Moreto for online ebook**

Bootstrap By Example By Silvio Moreto Free PDF d0wnl0ad, audio books, books to read, good books to read, cheap books, good books, online books, books online, book reviews epub, read books online, books to read online, online library, greatbooks to read, PDF best books to read, top books to read Bootstrap By Example By Silvio Moreto books to read online.

### **Online Bootstrap By Example By Silvio Moreto ebook PDF download**

### **Bootstrap By Example By Silvio Moreto Doc**

**Bootstrap By Example By Silvio Moreto Mobipocket**

**Bootstrap By Example By Silvio Moreto EPub**

**Z9MSB15VHKA: Bootstrap By Example By Silvio Moreto**